# Package 'ipdDb'

March 30, 2021

<span id="page-0-0"></span>Title IPD IMGT/HLA and IPD KIR database for Homo sapiens Description All alleles from the IPD IMGT/HLA <https://www.ebi.ac.uk/ipd/imgt/hla/> and IPD KIR <https://www.ebi.ac.uk/ipd/kir/> database for Homo sapiens. Reference: Robinson J, Maccari G, Marsh SGE, Walter L, Blokhuis J, Bimber B, Parham P, De Groot NG, Bontrop RE, Guethlein LA, and Hammond JA KIR Nomenclature in non-human species Immunogenetics (2018), in preparation.

Version 1.8.0

Author Steffen Klasberg

Maintainer Steffen Klasberg <klasberg@dkms-lab.de>

- **Depends** R  $(>= 3.5.0)$ , methods, AnnotationDbi  $(>= 1.43.1)$ , AnnotationHub
- Imports Biostrings, GenomicRanges, RSQLite, DBI, IRanges, stats, assertthat

License Artistic-2.0

URL <https://github.com/DKMS-LSL/ipdDb>

BugReports <https://github.com/DKMS-LSL/ipdDb/issues/new>

organism Homo sapiens

species Homo sapiens

biocViews GenomicVariation, SequenceMatching, VariantAnnotation, DataRepresentation

Suggests knitr, rmarkdown, testthat

RoxygenNote 6.1.0

Encoding UTF-8

VignetteBuilder knitr

git\_url https://git.bioconductor.org/packages/ipdDb

git branch RELEASE 3 12

git\_last\_commit 797685e

git\_last\_commit\_date 2020-10-27

Date/Publication 2021-03-29

# <span id="page-1-0"></span>R topics documented:

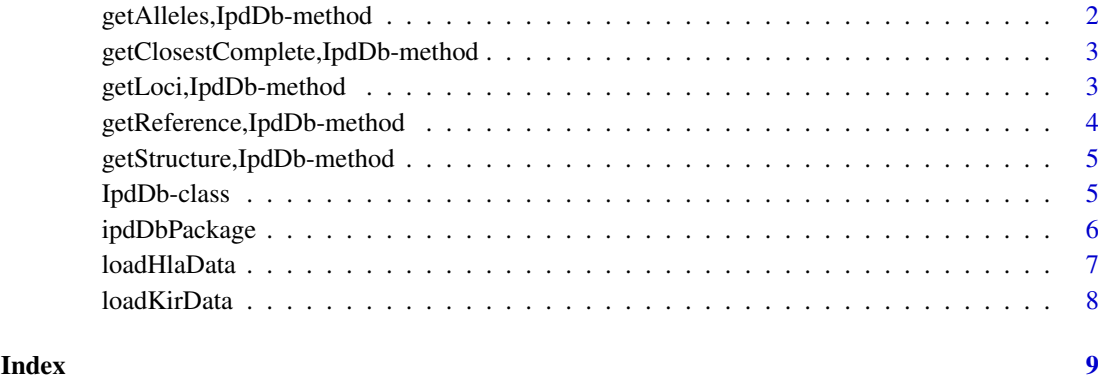

getAlleles,IpdDb-method

*Get alleles*

# <span id="page-1-1"></span>Description

Get all alleles of a given locus.

# Usage

getAlleles(x, locus)

#### Arguments

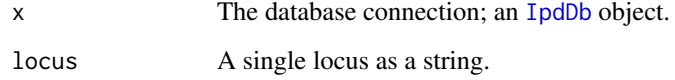

# Value

A character vector with all alleles of the give locus.

# Examples

```
## Load the database
hla <- loadHlaData()
## Get the loci
loci <- getLoci(hla)
## Get alleles of a locus
alleles <- getAlleles(hla, loci[1])
```
<span id="page-2-0"></span>getClosestComplete,IpdDb-method

*Get closest full-length sequence*

#### <span id="page-2-2"></span>Description

Get the sequence of the closest allele which for which a full-length sequence is available.

### Usage

getClosestComplete(x, allele, locus = NULL)

#### Arguments

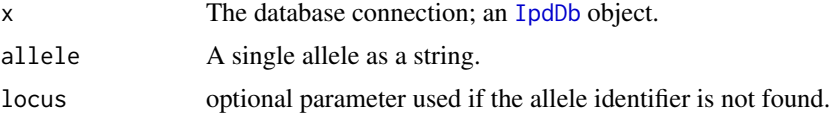

#### Value

A [Biostrings:DNAStringSet](#page-0-0) object with the sequence of the closest full-length allele.

#### Examples

```
## Load the database
hla <- loadHlaData()
## Get the loci
loci <- getLoci(hla)
## Get alleles of a locus
alleles <- getAlleles(hla, loci[1])
alleleOfInterest <- alleles[1]
## Get the closest complete sequence
seqs <- getClosestComplete(hla, alleleOfInterest, loci[1])
```
getLoci,IpdDb-method *Get loci*

#### <span id="page-2-1"></span>Description

Get all available loci of the KIR or HLA database

#### Usage

```
getLoci(x)
```
#### Arguments

x The database connection; an [IpdDb](#page-4-1) object.

# <span id="page-3-0"></span>Value

A vector of available loci in the database.

# Examples

```
## Load the database
hla <- loadHlaData()
## Get the loci
loci <- getLoci(hla)
```
getReference,IpdDb-method

*Get reference sequences*

#### <span id="page-3-1"></span>Description

Get the reference sequences for alleles.

#### Usage

getReference(x, allele)

#### Arguments

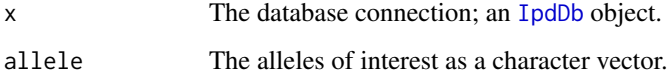

#### Value

A [Biostrings:DNAStringSet](#page-0-0) object with all references.

#### Examples

```
## Load the database
hla <- loadHlaData()
## Get the loci
loci <- getLoci(hla)
## Get alleles of a locus
alleles <- getAlleles(hla, loci[1])
allelesOfInterest <- alleles[1:10]
## Get the sequences
seqs <- getReference(hla, allelesOfInterest)
```
<span id="page-4-0"></span>getStructure,IpdDb-method

*Get gene structures*

#### <span id="page-4-2"></span>Description

Get the gene structures for alleles.

#### Usage

getStructure(x, allele)

#### Arguments

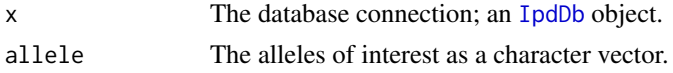

#### Value

A [GenomicRanges:GRanges](#page-0-0) object with all gene structures.

#### Examples

```
## Load the database
hla <- loadHlaData()
## Get the loci
loci <- getLoci(hla)
## Get alleles of a locus
alleles <- getAlleles(hla, loci[1])
allelesOfInterest <- alleles[1:10]
## Get the structures
seqs <- getStructure(hla, allelesOfInterest)
```
IpdDb-class *The database class for storing allele data from IPD.*

### <span id="page-4-1"></span>Description

This class extends the [AnnotationDbi::AnnDbObj-class](#page-0-0) object by higher level methods for sequence and annotation retrieval. blubb

#### Usage

```
columns(x)
keytypes(x)
keys(x, keytype, ...)
select(x, keys, columns, keytype, ...)
```
#### <span id="page-5-0"></span>Arguments

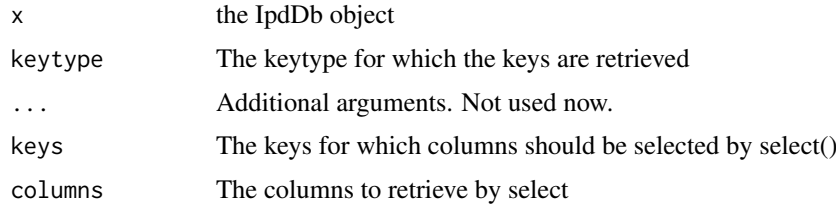

#### Value

character vector (keys, columns, keytypes) or a data.frame (select).

#### Slots

getDbVersion() Get the version of the original ipd database

getLoci() get all loci from a database, see [getLoci](#page-2-1).

getReference(alleles) Get the reference sequence for alleles, see [getReference](#page-3-1).

getStructure(alleles) Get the structures of alleles, see [getStructure](#page-4-2).

getClosestComplete(allele) Get the closest full-length reference sequence of one allele, see [getClosestComplete](#page-2-2).

getAlleles(locus) Get all alleles of a locus, see [getAlleles](#page-1-1).

#### See Also

[AnnotationDbi::AnnDbObj-class](#page-0-0)

#### Examples

```
## load the data
hla <- loadHlaData()
## get all valid keytypes
kts <- keytypes(hla)
## get all valid columns
cols <- columns(hla)
## get the keys of one keytype
kt <- kts[1]
keys <- keys(hla, kt)
## Get data of the two first columns for the first 10 keys
cols <- cols[1:10]
res <- select(hla, keys, cols, kt)
```
ipdDbPackage *Get allele information from IPD*

#### Description

This package holds the IPD IMGT/HLA and IPD KIR database. All alleles are accessible using the select, columns, keys and keytypes methods of the AnnoatationDbi package of bioconductor.

#### <span id="page-6-0"></span>loadHlaData 7

# Details

Included data are:

Allele names

p-groups

g-groups

cwd\_status

completeness status

gene structure

reference sequences

closest full-length allele

# loadHlaData *Load the IPD IMGT/HLA database*

### Description

Load the IPD IMGT/HLA database

# Usage

```
loadHlaData(version = "Latest")
```
#### Arguments

version Either a valid version of the IPD IMGT/HLA database or "Latest" to fetch the latest version

# Value

an [IpdDb](#page-4-1) object containing the database.

### Examples

## Load the HLA database hla <- loadHlaData()

<span id="page-7-0"></span>

# Description

Load the IPD KIR database

# Usage

```
loadKirData(version = "Latest")
```
#### Arguments

version Either a valid version of the IPD KIR database or "Latest" to fetch the latest version

# Value

an [IpdDb](#page-4-1) object containing the database.

# Examples

## Load the KIR database kir <- loadKirData()

# <span id="page-8-0"></span>Index

```
.IpdDb (IpdDb-class), 5
Biostrings:DNAStringSet, 3, 4
columns (IpdDb-class), 5
columns,IpdDb-method (IpdDb-class), 5
GenomicRanges:GRanges, 5
getAlleles, 6
getAlleles (getAlleles,IpdDb-method), 2
getAlleles,IpdDb-method, 2
getClosestComplete, 6
getClosestComplete
        (getClosestComplete,IpdDb-method),
        3
getClosestComplete,IpdDb-method, 3
getLoci, 6
getLoci (getLoci,IpdDb-method), 3
getLoci,IpdDb-method, 3
getReference, 6
getReference
        (getReference,IpdDb-method), 4
getReference,IpdDb-method, 4
getStructure, 6
getStructure
        (getStructure,IpdDb-method), 5
getStructure,IpdDb-method, 5
IpdDb, 2–5, 7, 8
IpdDb (IpdDb-class), 5
IpdDb-class, 5
ipdDbPackage, 6
ipdDbPackage-package (ipdDbPackage), 6
keys (IpdDb-class), 5
keys,IpdDb-method (IpdDb-class), 5
keytypes (IpdDb-class), 5
keytypes,IpdDb-method (IpdDb-class), 5
loadHlaData, 7
loadKirData, 8
select (IpdDb-class), 5
select,IpdDb-method (IpdDb-class), 5
```